## **Animated Tutorials**

In this **Animated Tutorials** series, one will get a basic ideas of - how **tools** are used to create drawings.

[This tutorial will guide step by step to understand from very basic behavior of tools. In other word, it](https://dokuwiki.librecad.org/lib/exe/detail.php/main_page.gif?id=playground%3Aplayground) [can be an](https://dokuwiki.librecad.org/lib/exe/detail.php/main_page.gif?id=playground%3Aplayground) **Animated User Manual**.

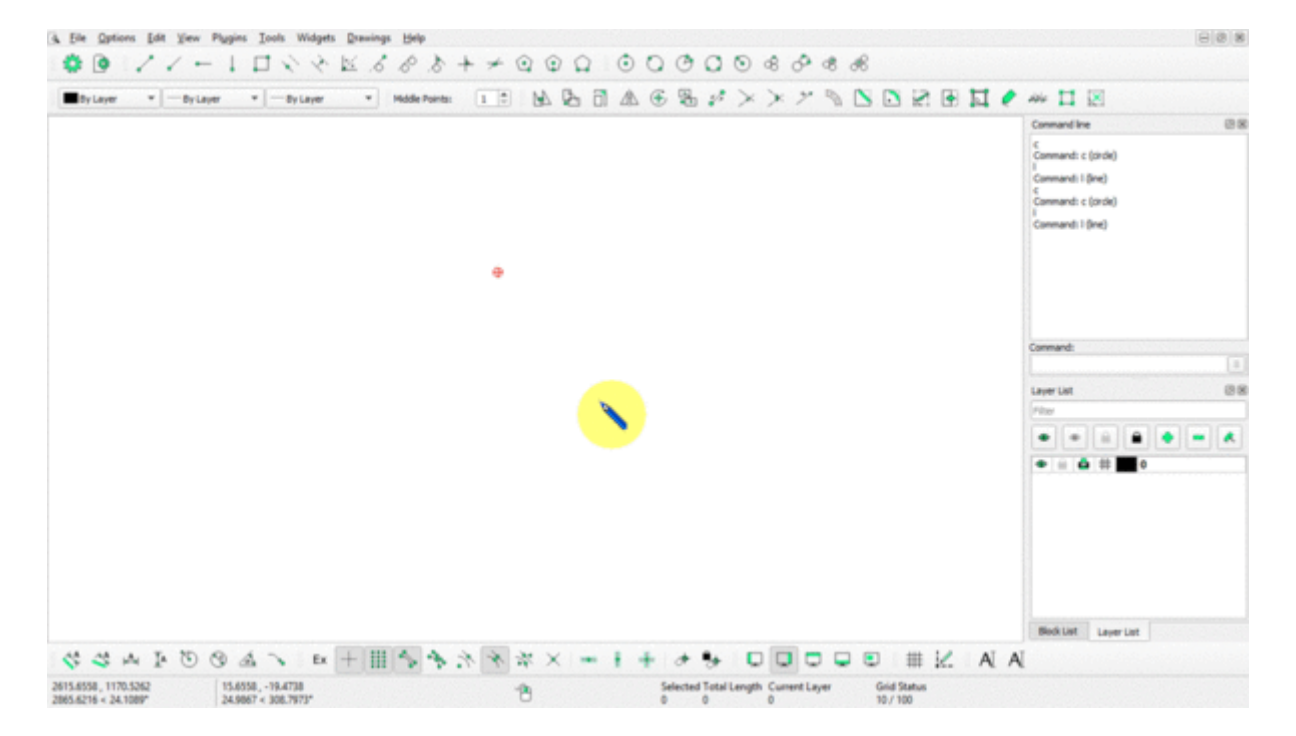

Contents of this Tutorial will follow as mentioned below. (Tutorials of remaining tools will be uploaded as soon as it will be ready).

## **Contents Of Tools**

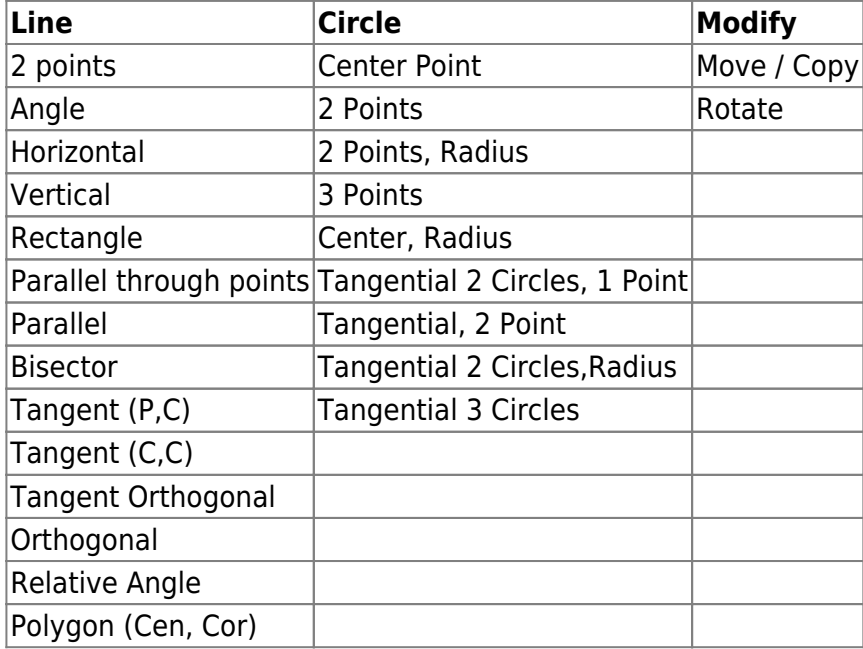

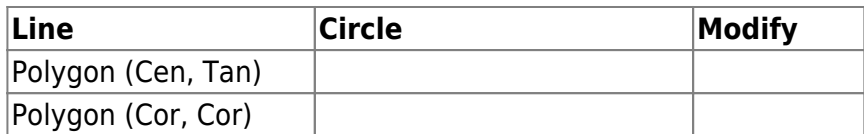

From: <https://dokuwiki.librecad.org/>- **Wiki**

Permanent link: **<https://dokuwiki.librecad.org/doku.php/playground:playground?rev=1592111139>**

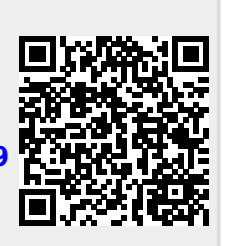

Last update: **2020/06/14 05:05**